# **DS4308** ЦИФРОВОЙ СКАНЕР **KPATKOE** РУКОВОДСТВО ПО ЭКСПЛУАТАЦИИ

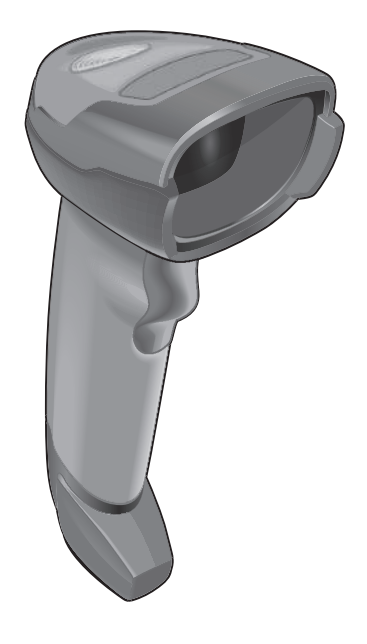

Компания Zebra оставляет за собой право вносить изменения в любое изделие с целью повышения его надежности, расширения функциональных возможностей или улучшения конструкции.

Компания Zebra не несет ответственности, прямо или косвенно связанной с использованием любого изделия, схемы или приложения, описанного в настоящем документе. Пользователю не предоставляется ни по праву, вытекающему из патента, ни по самому патенту каких-либо лицензий, прямых, подразумеваемых, возникающих в силу конклюдентных действий патентообладателя или иным образом покрывающих или относящихся к любым комбинациям, системам, аппаратам, механизмам, материалам, методам или процессам, в которых могут использоваться изделия компании Zebra. Подразумеваемая лицензия действует только в отношении оборудования, схем и подсистем, содержащихся в изделиях компании Zebra.

Примечание. Данное изделие может содержать ПО с открытым исходным кодом. Для получения информации о лицензиях, подтверждениях, необходимых уведомлениях об авторских правах и других условиях пользования см. документацию к данному изделию на веб-сайте: http://www.zebra.com/support.

#### **Гарантия**

С полным текстом гарантийного обязательства на оборудование Motorola можно ознакомиться на сайте http://www.zebra.com/warranty.

#### **Только для Австралии**

Только для Австралии. Настоящая гарантия выдана подразделением Zebra Technologies Asia Pacific Pte. Ltd., 71 Robinson Road, #05-02/03, Singapore 068895, Singapore. Наши товары поставляются с гарантиями, не подлежащими исключению, согласно австралийскому закону о защите прав потребителей. Вы имеете право на замену или возмещение стоимости изделия в случае серьезной неисправности, а также на компенсацию любого другого обоснованно прогнозируемого ущерба или повреждения. Вы также имеете право на ремонт товаров или их замену в случае ненадлежащего качества изделия и не слишком серьезной неисправности.

Ограниченная гарантия подразделения Zebra Technologies Corporation Australia дополняет любые права и возмещения, положенные вам согласно австралийскому закону о защите прав потребителей. В случае возникновения вопросов свяжитесь с Zebra Technologies Corporation по телефону +65 6858 0722. Последние обновления условий гарантии можно найти на веб-сайте http://www.zebra.com.

#### **Информация по обслуживанию**

При возникновении проблем с использованием оборудования обратитесь в службу технической или системной поддержки вашего предприятия. При возникновении неполадок оборудования специалисты этих служб обратятся в глобальный центр поддержки клиентов по адресу http://www.zebra.com/support.

Последнюю версию настоящего руководства см. на веб-сайте: http://www.zebra.com/support.

## **Характеристики сканера**

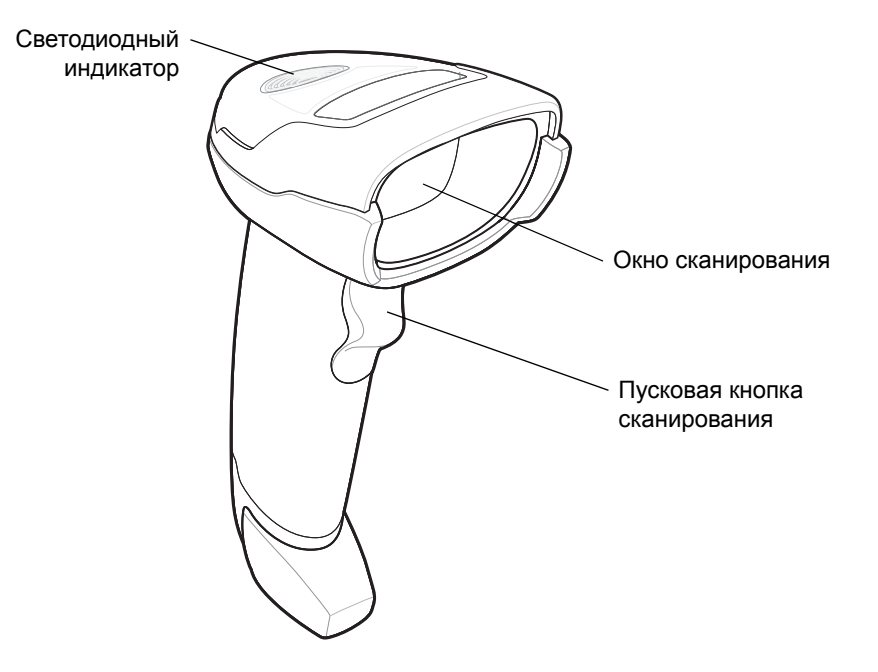

## **Презентационный режим**

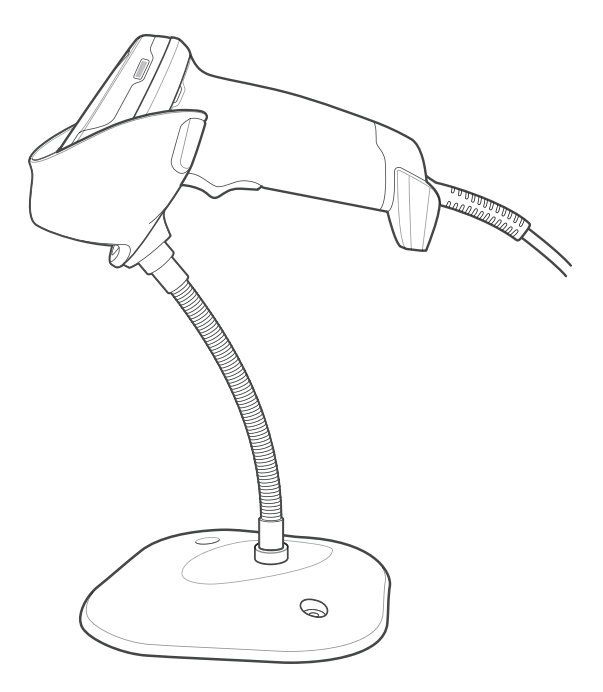

## **Подключение серверного интерфейса**

**USB**

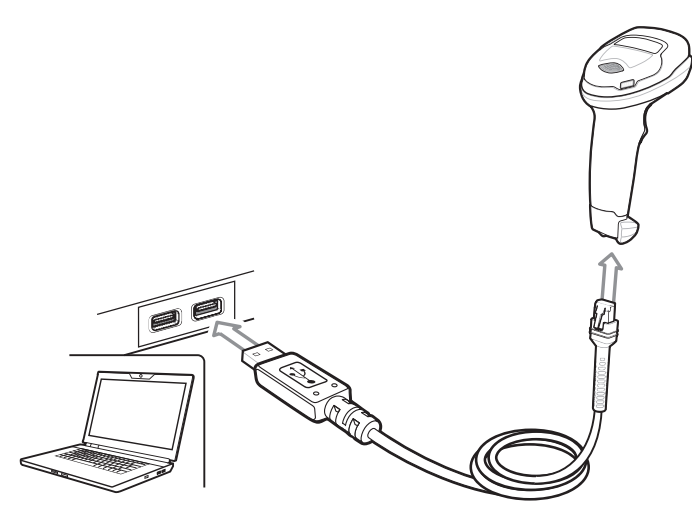

Цифровой сканер автоматически определяет тип интерфейса главного устройства и использует настройку по умолчанию. Если настройка по умолчанию (\*) не соответствует вашим требованиям, отсканируйте другой штрихкод сервера, представленный ниже.

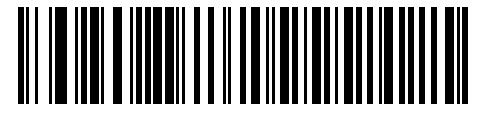

**\*Клавиатура USB (HID)** 

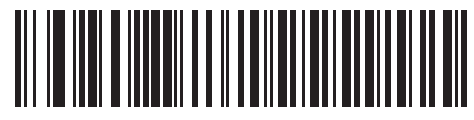

**IBM OPOS (Ручное USB-устройство IBM с отключением полного сканирования)**

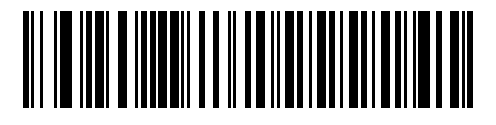

**Ручное USB-устройство IBM**

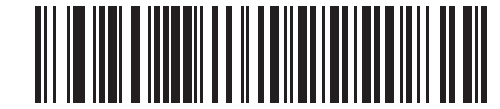

**Symbol Native API (SNAPI) с интерфейсом обработки изображений**

**RS-232**

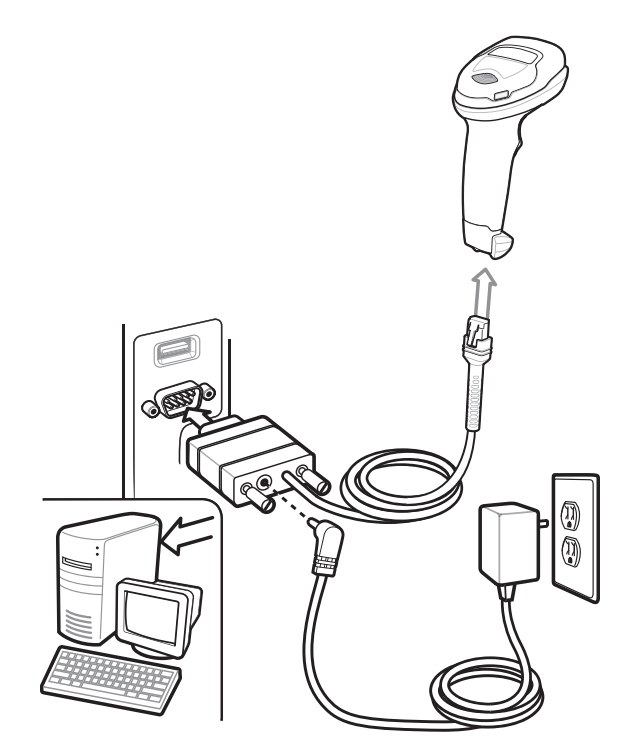

Цифровой сканер автоматически определяет тип интерфейса главного устройства и использует настройку по умолчанию. Если настройка по умолчанию (\*) не соответствует вашим требованиям, отсканируйте другой штрихкод сервера, представленный ниже.

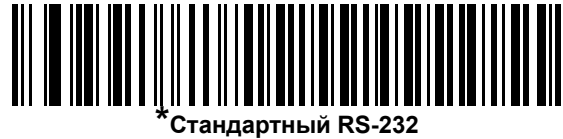

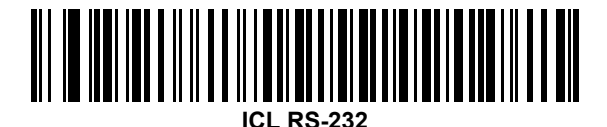

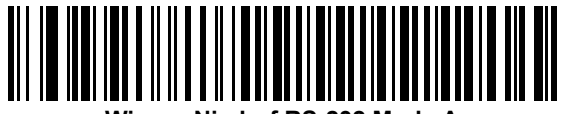

**Wincor-Nixdorf RS-232 Mode A**

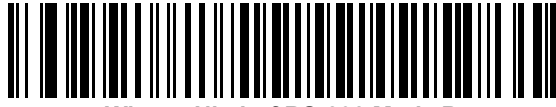

**Wincor-Nixdorf RS-232 Mode B**

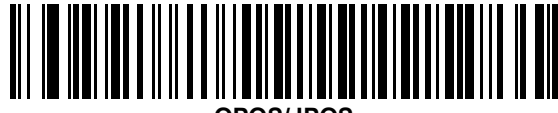

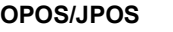

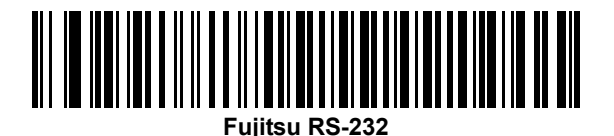

**Keyboard Wedge**

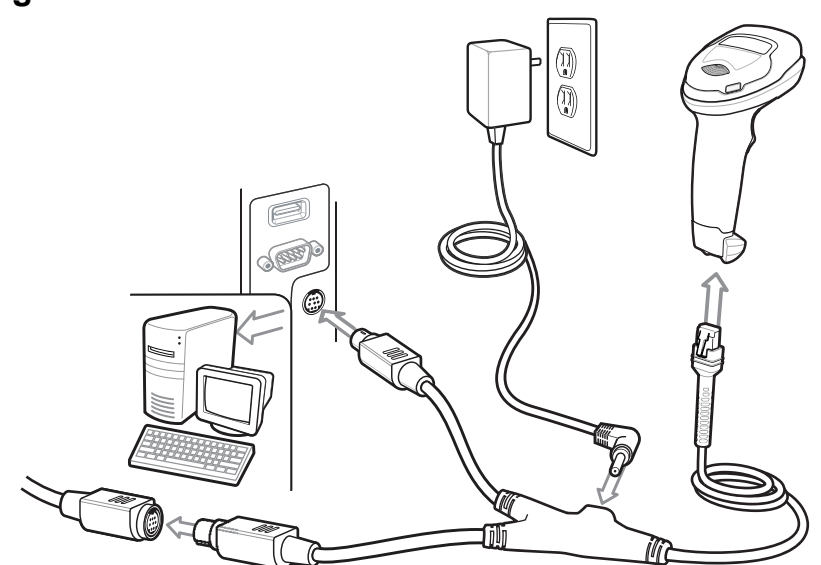

Цифровой сканер автоматически определяет тип интерфейса главного устройства и использует настройку по умолчанию. Если настройка по умолчанию (\*) не соответствует вашим требованиям, отсканируйте штрихкод "Совместимо с IBM PC/AT и IBM PC", представленный ниже.

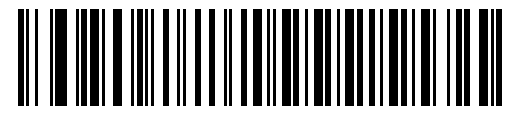

**\*IBM AT Notebook**

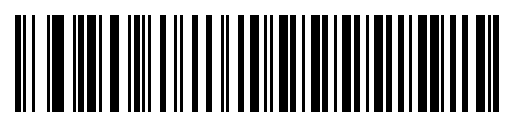

**Совместимо с IBM PC/AT и IBM PC**

 $\overline{7}$ 

**IBM 46XX** 

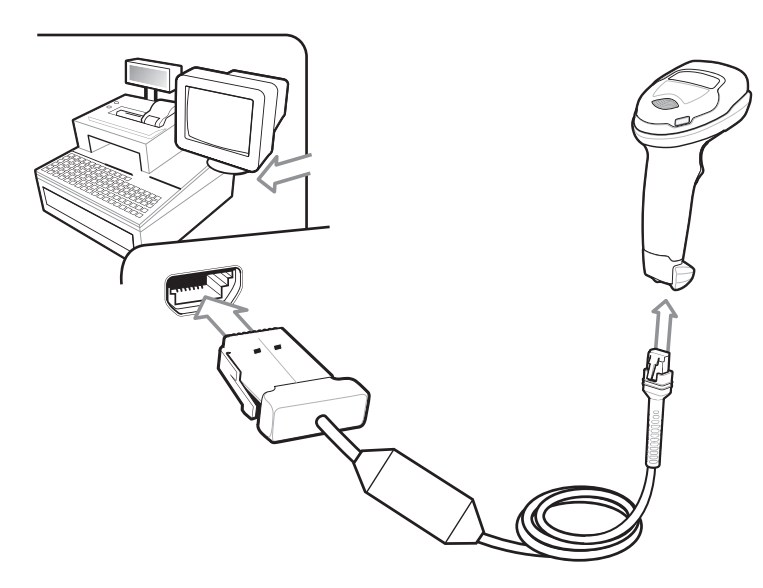

Цифровой сканер автоматически определяет главное устройство IBM, но настройки по умолчанию нет. Отсканируйте один из штрихкодов ниже, чтобы выбрать соответствующий порт.

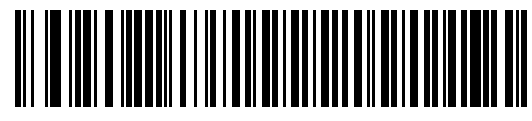

Порт эмуляции сканеров (не IBM) 5В

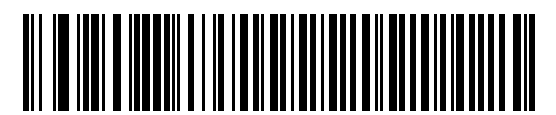

Порт эмуляции ручного сканера 9В

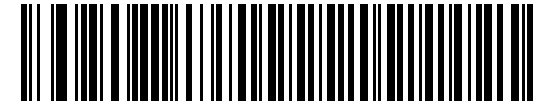

Порт эмуляции настольных сканеров 17

## **Установка значений по умолчанию с помощью штрихкода**

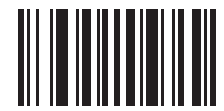

**Восстановление заводских настроек**

## **Штрихкод клавиши Enter (возврат каретки/перевод строки)**

Добавить код клавиши Enter после сканирования данных.

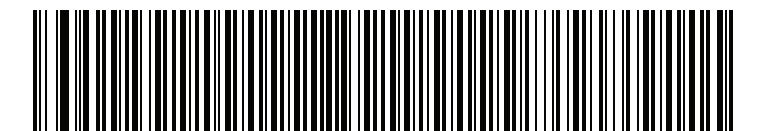

**Клавиша «Ввод» (возврат каретки/переход строки)**

## **Штрихкод клавиши Tab**

Добавить код клавиши Tab после сканирования данных.

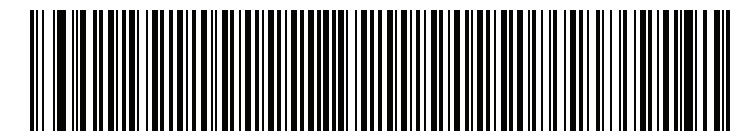

**Клавиша Tab**

## **Приоритет клавиши Caps Lock USB**

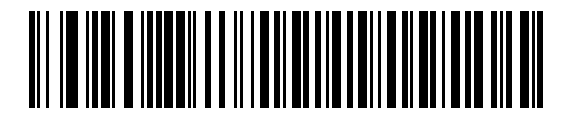

**С приоритетом клавиши Caps Lock USB (Вкл.)**

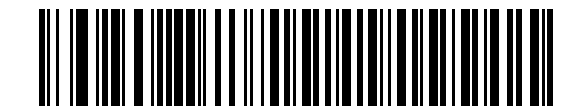

**\*Без приоритета клавиши Caps Lock USB (Выкл.)**

## **Сканирование**

**Ручное сканирование и сканирование hands-free (презентационный режим)**

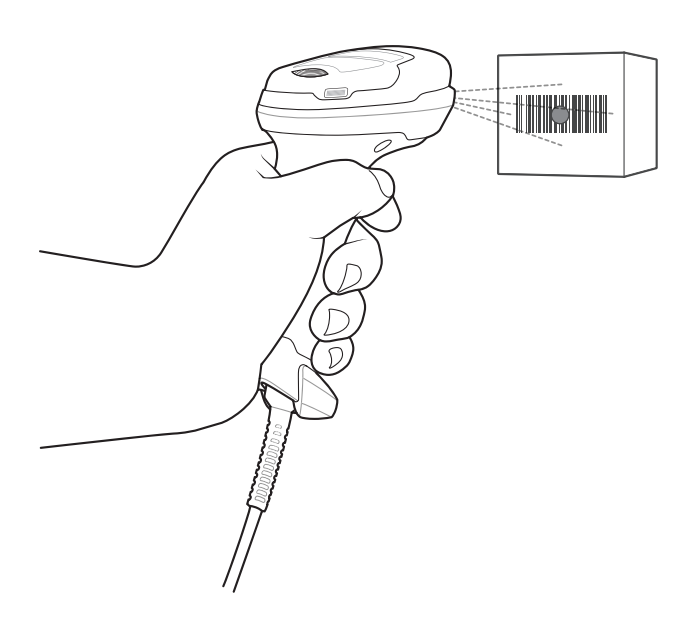

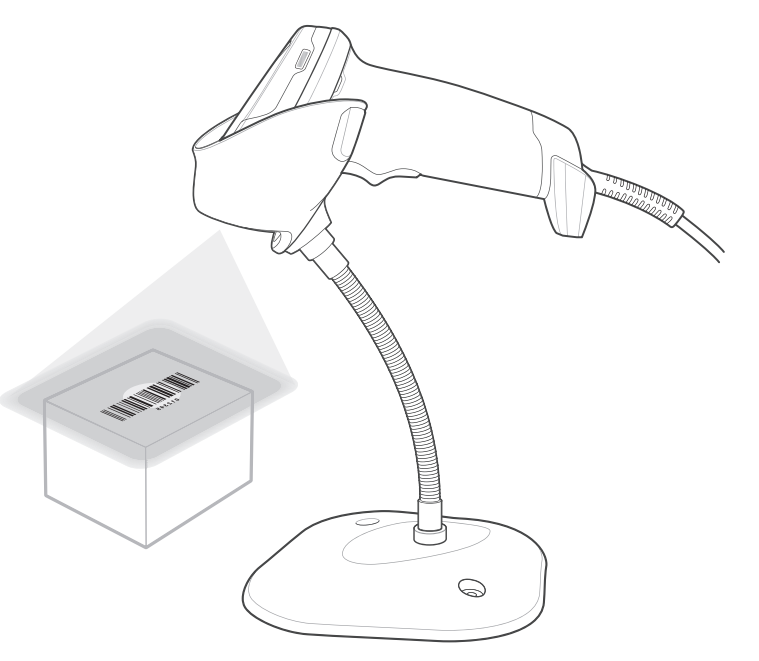

**Наведение**

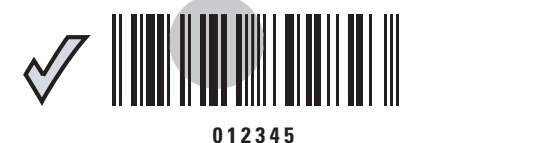

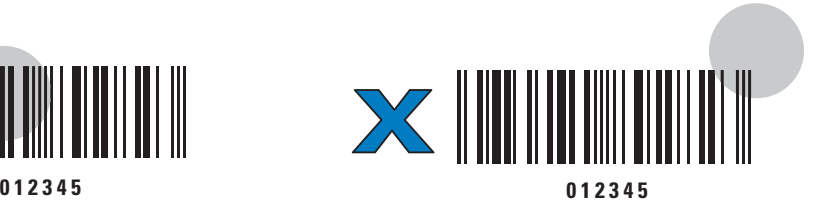

## **Показания светодиодных индикаторов**

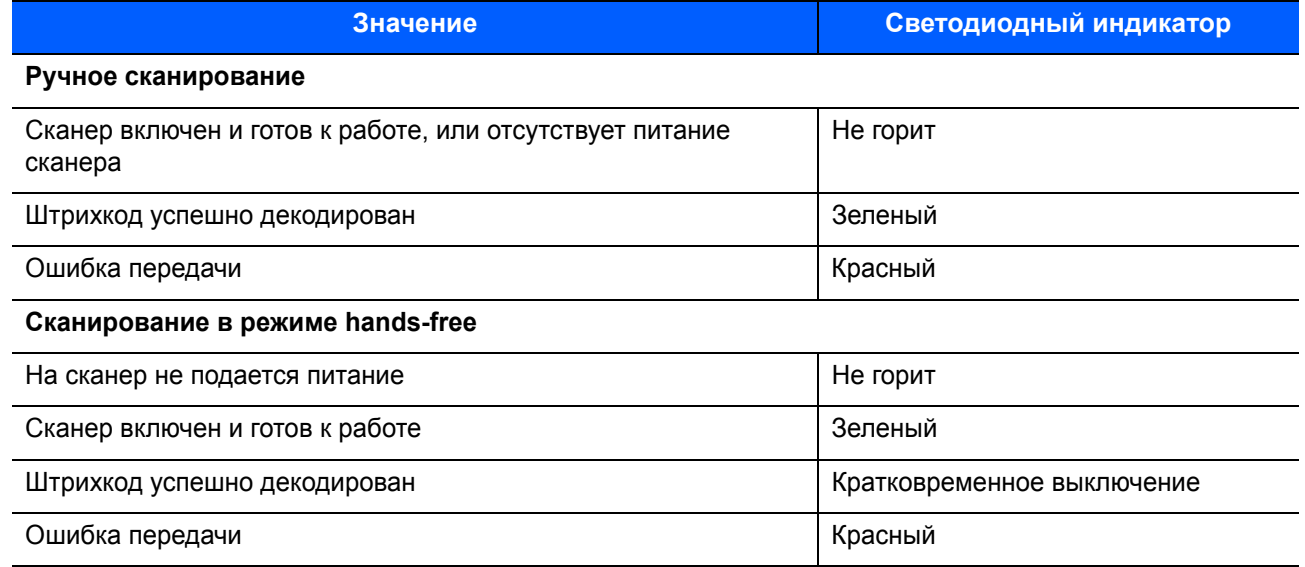

## **Звуковая индикация**

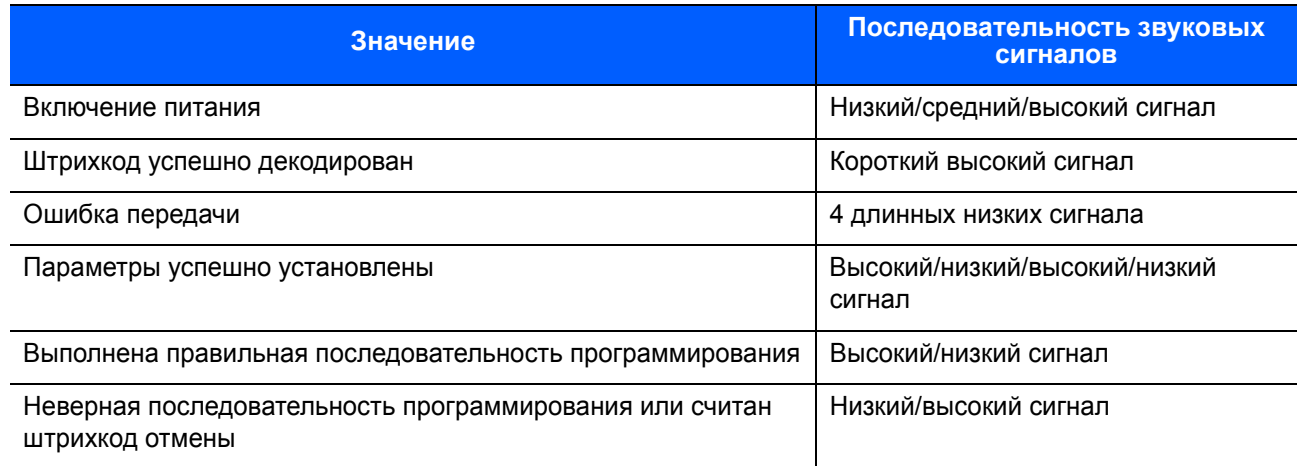

## $123$ Scan<sup>2</sup>

123Scan<sup>2</sup> — простая в использовании программная утилита для ПК, которая позволяет быстро и легко выполнить персональную настройку сканера с использованием штрихкода или USB-кабеля.

Для получения дополнительной информации посетите веб-сайт http://www.zebra.com/123scan2.

#### Функции утилиты

- Конфигурация устройств
	- Электронное программирование (USB-кабель)
	- Штрихкоды программирования
- Просмотр данных в списке сканирования (отображение отсканированных данных штрихкода)
- Доступ к информации по отслеживанию активов
- Обновление микропрограммы и просмотр примечаний к версии
- Дистанционное управление (формирование пакета SMS)

### Рекомендации по использованию/Оптимальное положение

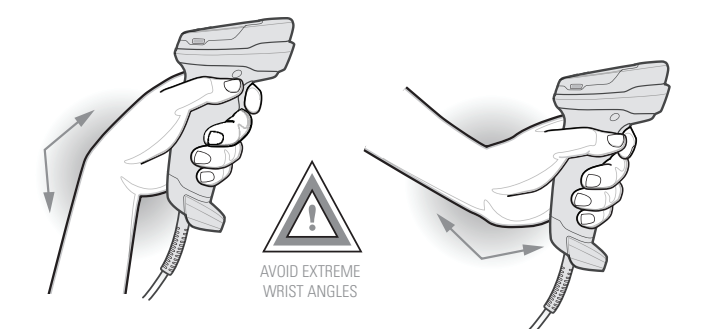

Избегайте сильных изгибов запястья

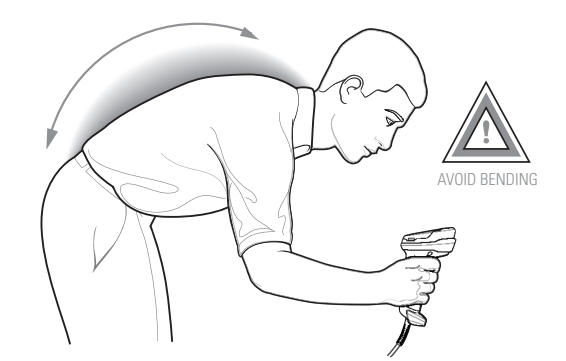

Не работайте в наклонном положении

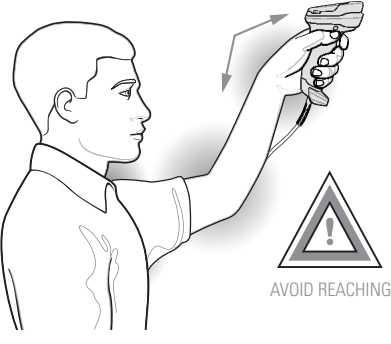

Не вытягивайте руку с устройством

## Поиск и устранение неисправностей

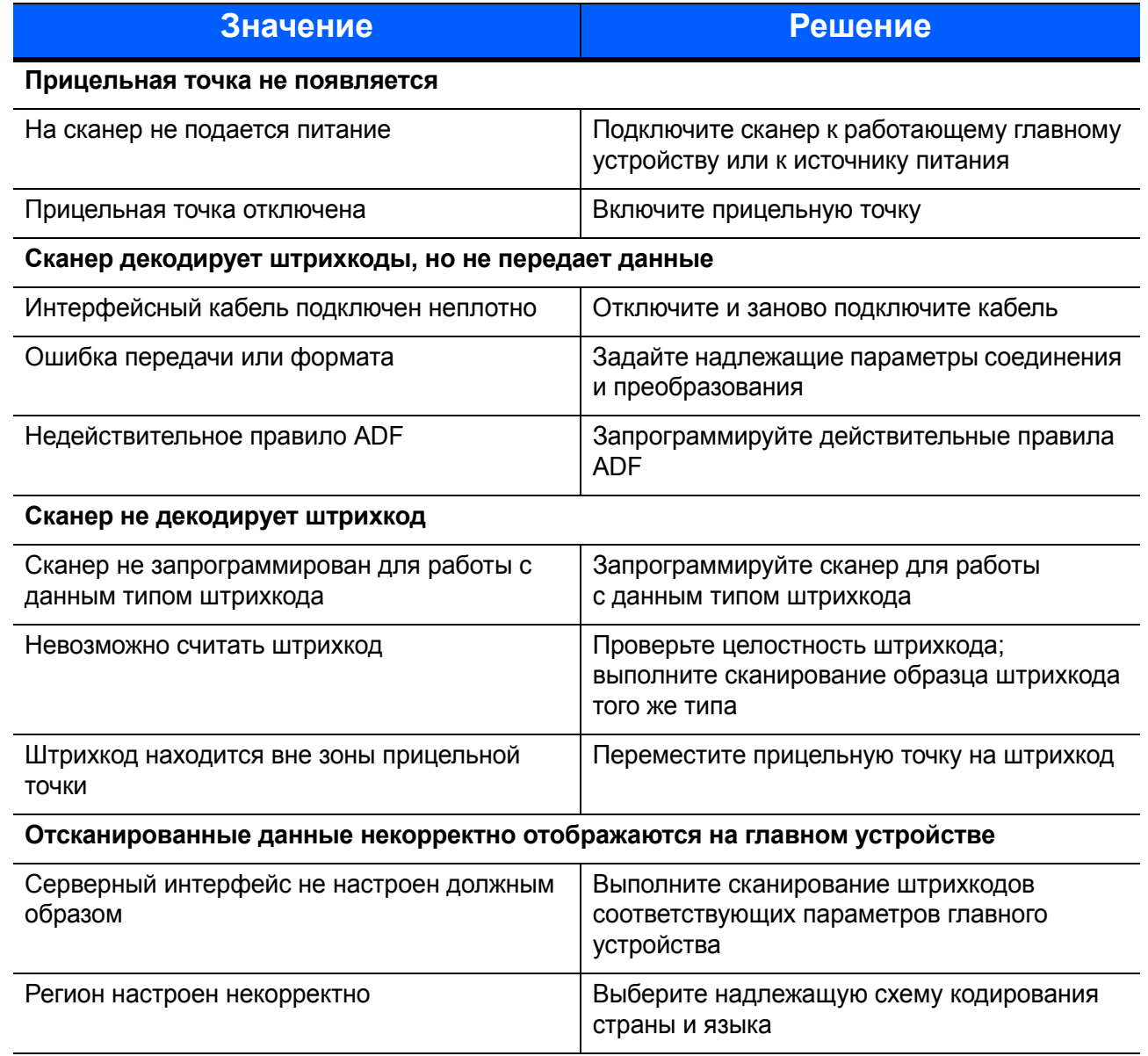

## Нормативная информация

Данное руководство относится к модели номер DS4308.

Все устройства Zebra соответствуют нормам и стандартам, принятым в странах, где они продаются, и имеют соответствующую маркировку. Документы, переведенные на другие языки, доступны на веб-сайте http://www.zebra.com/support.

Любые изменения или модификации оборудования Zebra, не одобренные непосредственно компанией Zebra, могут привести к лишению прав на эксплуатацию данного оборудования.

**ВНИМАНИЕ!** Используйте только одобренные Zebra и внесенные в списки UL аксессуары.

Заявленная максимальная рабочая температура: 40°С.

#### Светодиодные устройства

#### Наведение/подсветка

Классифицируются как «не входящие в группу риска» в соответствии со стандартами IEC 62471:2006 и EN 62471:2008

Время пульсации: постоянно

#### Рекомендации по безопасности жизнедеятельности

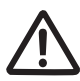

#### Рекомендации по эргономике

Внимание! В целях предотвращения и минимизации риска повреждений и травм вследствие использования оборудования следуйте рекомендациям, приведенным ниже. Во избежание производственных травм обратитесь к руководителю службы техники безопасности вашего предприятия и убедитесь в том, что вы соблюдаете соответствующие правила техники безопасности.

- Сократите или полностью исключите повторяющиеся движения
- Сохраняйте естественное положение тела
- Сократите или полностью исключите применение излишних физических усилий
- Обеспечьте удобный доступ к часто используемым предметам
- Выполняйте рабочие задания на соответствующей высоте
- Сократите или полностью исключите вибрацию
- Сократите или полностью исключите механическое давление
- Обеспечьте возможность регулирования рабочего места
- Обеспечьте наличие достаточного свободного пространства для работы
- Обеспечьте надлежащие рабочие условия
- Оптимизируйте производственные операции

#### **Блок питания**

Используйте ТОЛЬКО одобренные и сертифицированные UL ITE (IEC/EN 60950-1, SELV) блоки питания со следующими характеристиками: выходное напряжение 5 В пост. тока, мин. 850 мА, с максимально допустимой рабочей температурой окружающей среды не менее 40 C. При использовании другого блока питания любые заявления о соответствии техническим условиям являются недействительными; использование таких блоков питания может быть опасным.

#### **Требования Федеральной комиссии по связи США (FCC) по радиочастотным помехам**

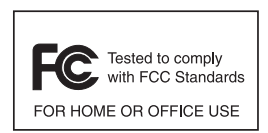

Примечание. Данное оборудование проверено и признано соответствующим требованиям, предъявляемым к цифровым устройствам класса B, согласно Части 15 Правил FCC. Данные ограничения предназначены для обеспечения надлежащей защиты от вредных помех при установке в жилых зонах.

Данное изделие генерирует, использует и может излучать электромагнитные волны в радиодиапазоне, и, если оно установлено и используется с отклонением от требований инструкций, может стать источником сильных помех для радиосвязи. Однако отсутствие помех в каждой конкретной установке не гарантируется. Если оборудование вызывает помехи теле- и радиоприема, наличие которых определяется путем включения и выключения оборудования, пользователь может попытаться уменьшить влияние помех, выполнив следующие действия.

- **•** Изменить направление или местоположение принимающей антенны.
- **•** Увеличить расстояние между оборудованием и приемником.
- **•** Подключить оборудование к электросети, отличной от той, к которой подключен приемник.
- **•** Обратиться за помощью к дилеру или опытному техническому специалисту по радио и телевидению.

#### **Требования в отношении радиочастотного воздействия в Канаде**

This Class B digital apparatus complies with Canadian ICES-003.

Cet appareil numérique de la classe B est conforme à la norme NMB-003 du Canada.

## **Маркировка и Европейское экономическое пространство (ЕЭП)**

#### **Положение о соответствии стандартам**

Zebra настоящим заявляет, что данное изделие удовлетворяет всем требованиям действующих директив 2004/108/EC, 2006/95/EC и 2011/65/ЕС. Декларацию о соответствии стандартам можно получить на веб-сайте http://www.zebra.com/doc

#### **Япония (VCCI) — Добровольный контрольный совет по помехам**

#### **Класс B ITE**

この装置は、クラスB情報技術装置です。この装置は、家庭環境で使用 することを目的としていますが、この装置がラジオやテレビジョン受信機に 近接して使用されると、受信障害を引き起こすことがあります。 取扱説明書に従って正しい取り扱いをして下さい。  $VCC$  |  $-B$ 

#### **Корея — предупреждающее сообщение для Класса B ITE**

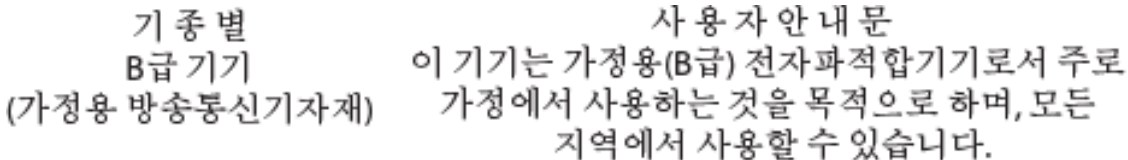

#### **Другие страны**

#### **Бразилия**

Declarações Regulamentares para DS4308 - Brazil

Nota: A marca de certificação se aplica ao Transceptor, modelo DS4308. Este equipamento opera em caráter secundário, isto é, não tem direito a proteção contra interferência prejudicial, mesmo de estações do mesmo tipo, e não pode causar interferência a sistemas operando em caráter primário.

Para maiores informações sobre ANATEL consulte o site: www.anatel.gov.br

#### **Чили**

Este equipo cumple con la Resolución No 403 de 2008, de la Subsecretaria de telecomunicaciones, relativa a radiaciones electromagnéticas.

#### **Мексика**

Допустимый диапазон частот: 2,450–2,4835 ГГц.

La operación de este equipo está sujeta a las siguientes dos condiciones: (1) es posible que este equipo o dispositivo no cause interferencia perjudicial y (2) este equipo o dispositivo debe aceptar cualquier interferencia, incluyendo la que pueda causar su operación no deseada.

#### **Южная Корея**

Для радиооборудования, работающего на частоте 2400-2483,5 МГц или 5725-5825 МГц, необходимо указать на два следующих положения:

무선설비는 운용 중 전파혼신 가능성이 있음 당해 무선설비 는전파혼 신 가능성이 있으므로 인명안전과 관련된 서비스는 할 수 없습니다.

#### **Тайвань**

臺灣 低功率電波輻射性電機管理辦法

第十二條

經型式認證合格之低功率射頻電機,非經許可,公司、 商號或使用者均不得擅自變更頻率、加大功率或變更原設計之特性及功能。

第十四條 低功率射頻電機之使用不得影響飛航安全及干擾合法通信; 經發現有干擾現象時,應立即停用,並改善至無干擾時方得繼續使用。 前項合法通信,指依電信規定作業之無線電通信。 低功率射頻電機須忍受合法通信或工業、 科學及醫療用電波輻射性電機設備之干擾。

#### **Украина**

Дане обладнання відповідає вимогам технічного регламенту №1057, № 2008<br>на обмеження щодо використання деяких небезпечних речовин в електричних та електронних пристроях.

## **Утилизация электрического и электронного оборудования (WEEE)**

Български: За клиенти от ЕС: След края на полезния им живот всички продукти трябва да се връщ ат на Zebra за рециклиране. За информация относно връщането на продукти, моля отидете на адрес http://www.zebra.com/weee.

Čeština: Pro zákazníky z EU: Všechny produkty je nutné po skončení jejich životnosti vrátit společnosti Zebra k recyklaci. Informace o způsobu vrácení produktu najdete na webové stránce: http://www.zebra.com/recycling/weee.

Dansk: Til kunder i EU: Alle produkter skal returneres til Zebra til recirkulering, når de er udtjent. Læs oplysningerne om returnering af produkter på: http://www.zebra.com/recycling/weee.

Deutsch: Für Kunden innerhalb der EU: Alle Produkte müssen am Ende ihrer Lebensdauer zum Recycling an Zebra zurückgesandt werden. Informationen zur Rücksendung von Produkten finden Sie unter http://www.zebra.com/recycling/weee.

Ελληνικά: Για πελάτες στην Ε.Ε.: Όλα τα προϊόντα, στο τέλος της διάρκειας ζωής τους, πρέπει να επιστρ έφονται στην Zebra για ανακύκλωση. Για περισσότερες πληροφορίες σχετικά με την επιστροφή ενός προϊόντος, επισκεφθείτε τη διεύθυνση http://www.zebra.com/recycling/weee στο Διαδίκτυο.

English: For EU Customers: All products at the end of their life must be returned to Zebra for recycling. For information on how to return product, please go to: http://www.zebra.com/recycling/weee.

Español: Para clientes en la Unión Europea: todos los productos deberán entregarse a Zebra al final de su ciclo de vida para que sean reciclados. Si desea más información sobre cómo devolver un producto, visite: http://www.zebra.com/recycling/weee.

Eesti: EL klientidele: kõik tooted tuleb nende eluea lõppedes tagastada taaskasutamise eesmärgil Zebra'ile. Lisainformatsiooni saamiseks toote tagastamise kohta külastage palun aadressi: http://www.zebra.com/recycling/weee.

Suomi: Asiakkaat Euroopan unionin alueella: Kaikki tuotteet on palautettava kierrätettäväksi Zebra-yhtiöön, kun tuotetta ei enää käytetä. Lisätietoja tuotteen palauttamisesta on osoitteessa http://www.zebra.com/recycling/weee.

Français : Clients de l'Union Européenne : Tous les produits en fin de cycle de vie doivent être retournés à Zebra pour recyclage. Pour de plus amples informations sur le retour de produits, consultez : http://www.zebra.com/recycling/weee.

Magyar: Az EU-ban vásárlóknak: Minden tönkrement terméket a Zebra vállalathoz kell eljuttatni újrahasznosítás céljából. A termék visszajuttatásának módjával kapcsolatos tudnivalókért látogasson el a http://www.zebra.com/recycling/weee.

Italiano: per i clienti dell'UE: tutti i prodotti che sono giunti al termine del rispettivo ciclo di vita devono essere restituiti a Zebra al fine di consentirne il riciclaggio. Per informazioni sulle modalità di restituzione, visitare il seguente sito Web: http://www.zebra.com/recycling/weee.

Lietuvių: ES vartotojams: visi gaminiai, pasibaigus jų eksploatacijos laikui, turi būti grąžinti utilizuoti į kompaniją "Zebra". Daugiau informacijos, kaip grąžinti gaminį, rasite: http://www.zebra.com/recycling/weee.

Latviešu: ES klientiem: visi produkti pēc to kalpošanas mūža beigām ir jānogādā atpakal Zebra otrreizējai pārstrādei. Lai iegūtu informāciju par produktu nogādāšanu Zebra, lūdzu, skatiet: http://www.zebra.com/recycling/weee.

Malti: Għal klijenti fl-UE: il-prodotti kollha li jkunu waslu fl-aħħar tal-ħajja ta' l-użu tagħhom, iridu jiġu rritornati għand Zebra għar-riċiklaġġ. Għal aktar tagħrif dwar kif għandek tirritorna l-prodott, jekk jogħġbok żur: http://www.zebra.com/recycling/weee.

Nederlands: Voor klanten in de EU: alle producten dienen aan het einde van hun levensduur naar Zebra te worden teruggezonden voor recycling. Raadpleeg http://www.zebra.com/recycling/weee voor meer informatie over het terugzenden van producten.

Polski: Klienci z obszaru Unii Europejskiej: Produkty wycofane z eksploatacji naleźy zwrócić do firmy Zebra w celu ich utylizacji.

Informacje na temat zwrotu produktów znajdują się na stronie internetowej http://www.zebra.com/recycling/weee.

Português: Para clientes da UE: todos os produtos no fim de vida devem ser devolvidos à Zebra para reciclagem. Para obter informações sobre como devolver o produto, visite: http://www.zebra.com/recycling/weee.

Românesc: Pentru clienții din UE: Toate produsele, la sfârșitul duratei lor de funcționare, trebuie returnate la Zebra pentru reciclare. Pentru informații despre returnarea produsului, accesați: http://www.zebra.com/recycling/weee.

Slovenčina: Pre zákazníkov z krajín EU: Všetky výrobky musia byť po uplynutí doby ich životnosti vrátené spoločnosti Zebra na recykláciu. Bližšie informácie o vrátení výrobkov nájdete na: http://www.zebra.com/recycling/weee.

Slovenski: Za kupce v EU: vsi izdelki se morajo po poteku življenjske dobe vrniti podjetju Zebra za reciklažo. Za informacije o vračilu izdelka obiščite:http://www.zebra.com/recycling/weee.

Svenska: För kunder inom EU: Alla produkter som uppnått sin livslängd måste returneras till Zebra för återvinning. Information om hur du returnerar produkten finns på http://www.zebra.com/recycling/weee.

Türkçe: AB Müsterileri için: Kullanım süresi dolan tüm ürünler geri dönüstürme için Zebra'ya iade edilmelidir. Ürünlerin nasıl iade edileceği hakkında bilgi için lütfen şu adresi ziyaret edin: http://www.zebra.com/recycling/weee.

#### **TURKISH WEEE Statement of Compliance**

EEE Yönetmeligine Uygundur

## **RoHS (Китай)**

Данная таблица соответствует требованиям RoHS (Китай).

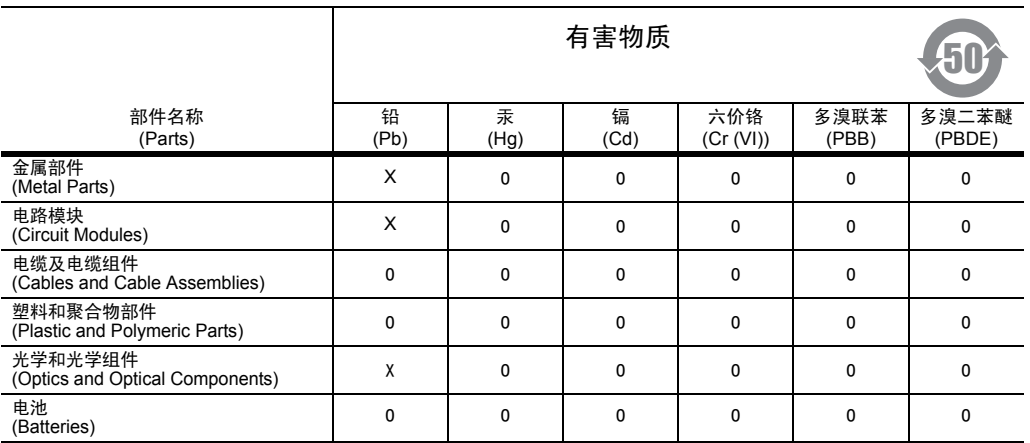

本表格依据 SJ/T 11364 的规定编制。

O: 表示该有害物质在该部件所有均质材料中的含量均在 GB/T 26572 规定的限量要求以下。

X: 表示该有害物质至少在该部件的某一均质材料中的含量超出 GB/T 2 6572 规定的限量要求。 (企业可在此处,根据实际情况对上表中打"×"的技术原因进行进一步说明。)